数字货币如何开户?在回答这个问题之前,边肖想和你谈谈开立数字货币账户的问 题。用数字货币开户,其实就是在数字货币交易平台注册账户。众所周知,想要交 易,就需要找平台。比如你需要在证券公司开户进行股票交易。要转账,你需要在 银行开一个账户。因此,您需要在数字货币证券交易所开户,以便进行数字货币交 易。学习完数字货币开户,回到正题。数字货币如何开户?1.打开币安网站下载AP P,进入币安首页,点击左上角的[登录/注册]按钮。

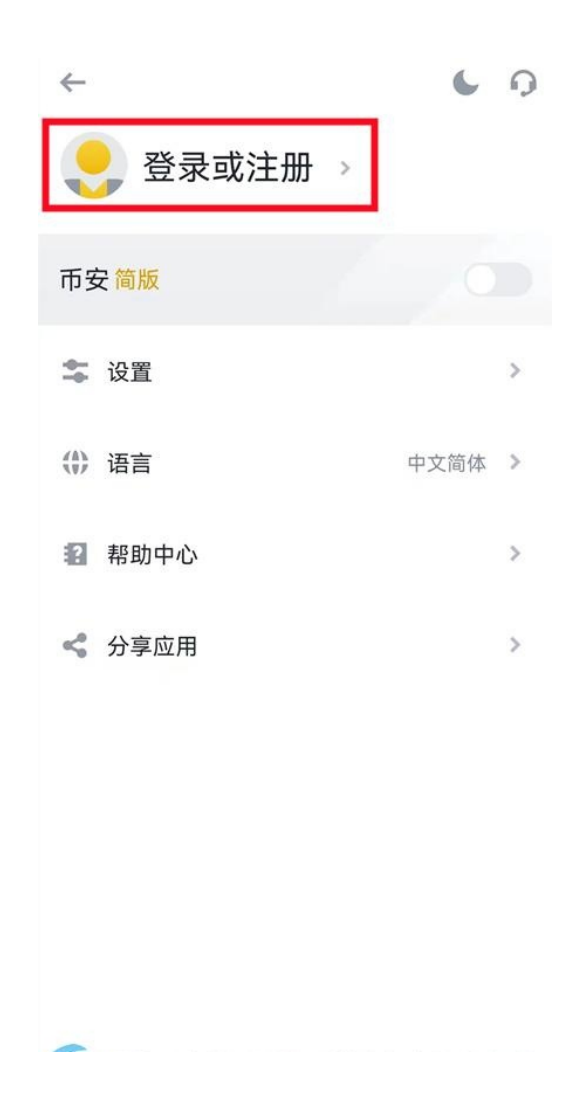

2. 点击跳转到登录/注册页面。如果你还没有' 尚未注册, 请点击&quot立 即注册&quot下面,单击&quot通过手机或电子邮件注册&quot-"台湾省 &quot-" 电子邮件&quot(推荐QQ、网易163、搜狐邮箱), 然后按要求输 入自己的邮箱和密码。。(注:目前国内用户仅支持邮箱注册!)仔细阅读《币安服 务条款》后,勾选并点击[注册]按钮。

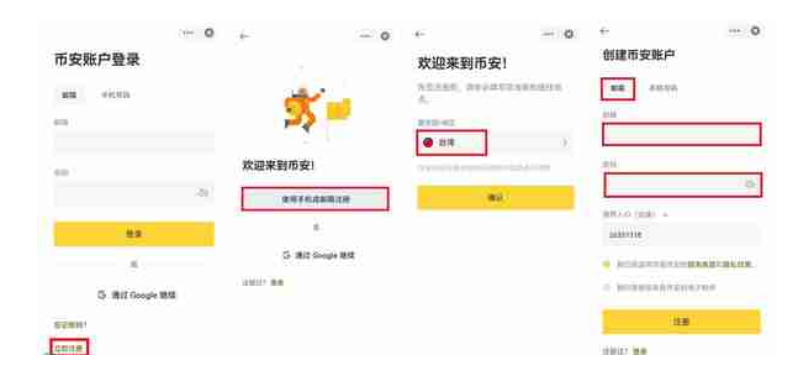

安全提示:为了账户安全,请确保账户密码至少为8个字符。它必须包含大写字母 和1位数字。如需填写推荐人ID,请与推荐人确认后填写。注册成功后,推荐关系 不可更改。3.单击注册。

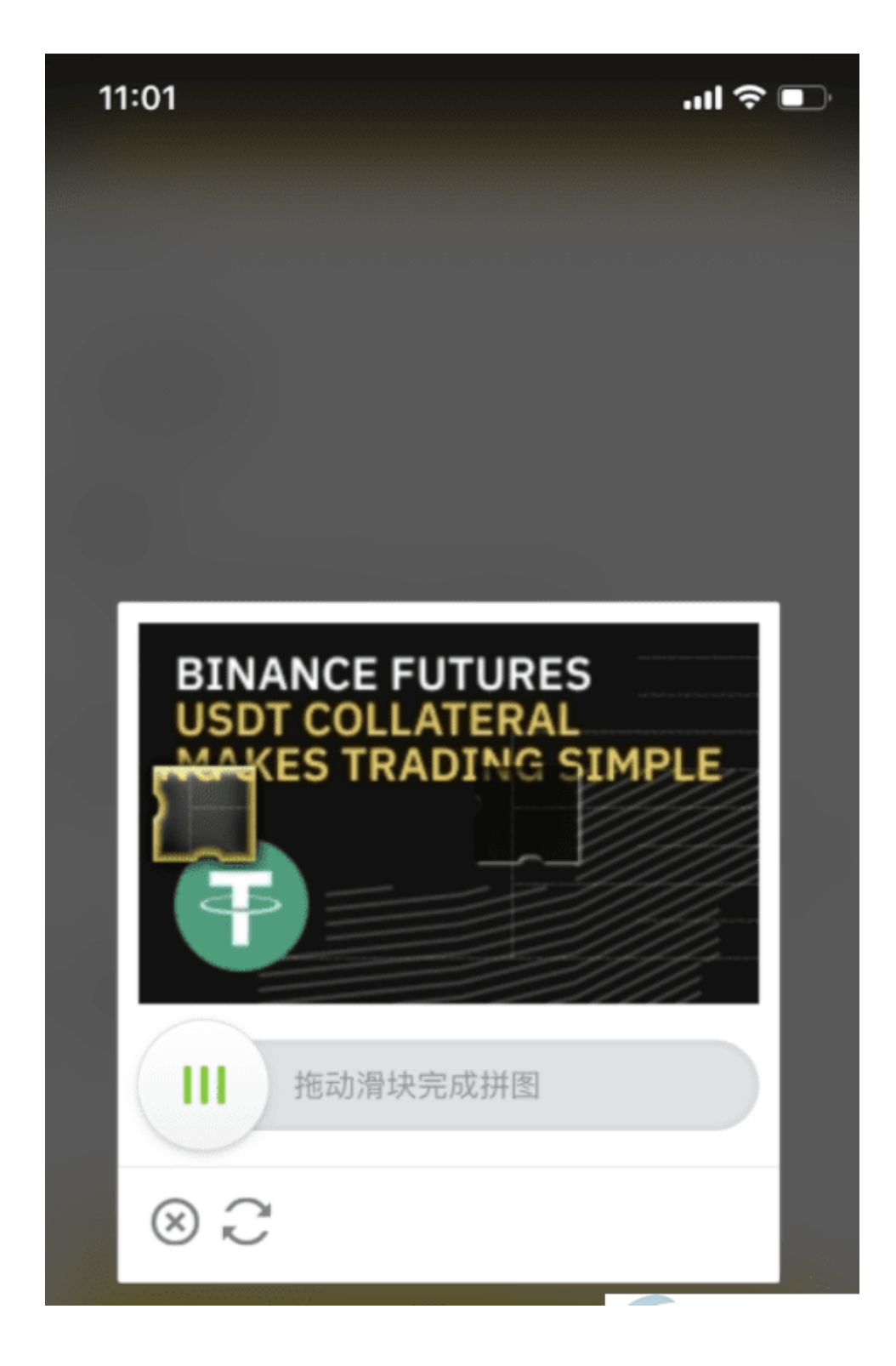

,会弹出一个拼图验证码。请拖动滑块来完成拼图。

4。图片验证后,系统会自动向注册邮箱发送验证邮件。请登录查看验证邮件并输 入验证码。合格后即可完成报名。

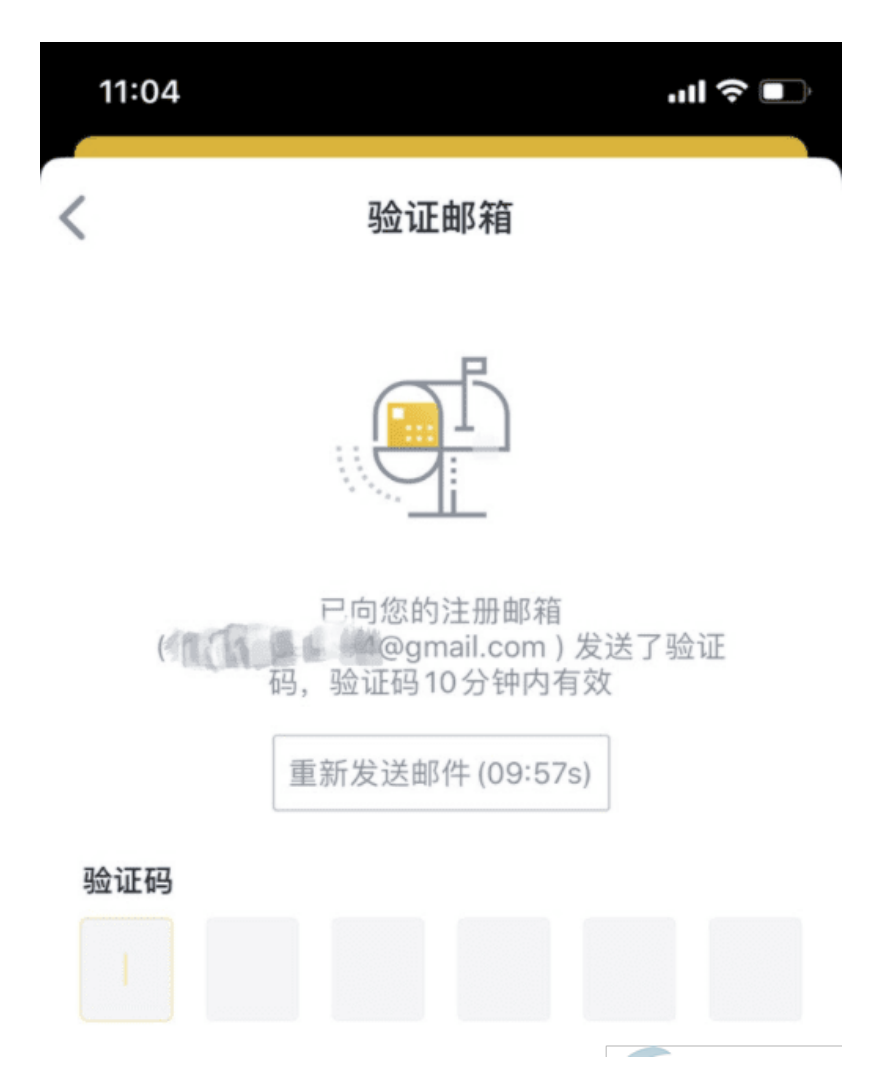

安全提示:为了账户安全,建议开启二次验证(谷歌二次验证或短信二次验证)。需 要通过身份认证(KYC)和短信认证,才能开通C2C交易。用数字货币开户安全吗? 在这里,边肖正面回答了投资者的问题。无论是数字货币'开户安全与否与 投资者选择的数字货币交易平台有关。毕竟交易平台不安全, 数字货币能安全开户 才奇怪。所以投资者想要数字货币安全开户,一定要选择正规的交易平台。而这样 的交易平台必须满足以下条件:1。安全是交易的基础。要知道交易所靠什么吸引 人,最重要的是靠交易所本身的安全性能吸引投资。如果交易所的安全没有做好, 很容易给投资者造成损失。但是交易所的系统可以'不要十全十美。你应该 知道这个世界' 最大的交易所&quot硬币安全&quot也曾被黑客攻击, 造 成巨大损失。。此外,我们必须知道,防御系统的&quot硬币安全&quot交换本身 就很高。除了底层防御体系,还有16套防护体系,但就是这样,依然无法阻止黑客 的攻击。所以交易所的安全性非常重要。。2.费用很多投资人关心这个,知道投资 往往是不可或缺的。如果成本太高,肯定是不划算的,所以用户在这里经常会有纠 结的感觉。因为大交易所有竞争,他们往往以较低的收费吸引人。所以有时候投资 者看到两三个,比较一下就知道该去哪个交易所了。对于投资者来说,数字货币开

户最重要的是选择一个可靠的数字货币交易所,一个可靠的数字货币交易所用户界 面必须简单方便。不会让投资者产生误解,操作界面上有必要的提示,重点要一目 了然。只有这样,用户才会有更好的体验。